### MaxEnt (II): modeling and decoding

LING 572 Fei Xia

# **Outline**

- Overview
- The Maximum Entropy Principle
- Modeling\*\*
- Decoding
- Training\*\*
- Case study

### Modeling

# The Setting

- From the training data, collect (x, y) pairs:
	- $x \in X$ : the observed data
	- $-y \in Y$ : thing to be predicted (e.g., a class in a classification problem)
	- Ex: In a text classification task
		- x: a document
		- y: the category of the document

• To estimate  $P(y | x)$ 

### The basic idea

- Goal: to estimate  $p(y | x)$
- Choose p(x, y) with maximum entropy (or "uncertainty") subject to the constraints (or "evidence").

$$
H(p) = -\sum_{(x,y)\in X\times Y} p(x, y) \log p(x, y)
$$

### The outline for modeling

• Feature function:  $f_j(x, y)$ 

- Calculating the expectation of a feature function
- The forms of  $P(x, y)$  and  $P(y | x)$

### Feature function

### The definition

• A feature function is a binary-valued function on events:

$$
f_j: X \times Y \to \{0,1\}
$$

The j in  $f_i$  corresponds to a (feature, class) pair  $(t, c)$  $f_i(x, y) = 1$  iff t is present in x and  $y = c$ .

• Ex:  
\n
$$
f_j(x, y) = \begin{cases} 1 & \text{if } y = Politics & x \text{ contains "the"} \\ 0 & \text{o.w.} \end{cases}
$$

### The weights in NB

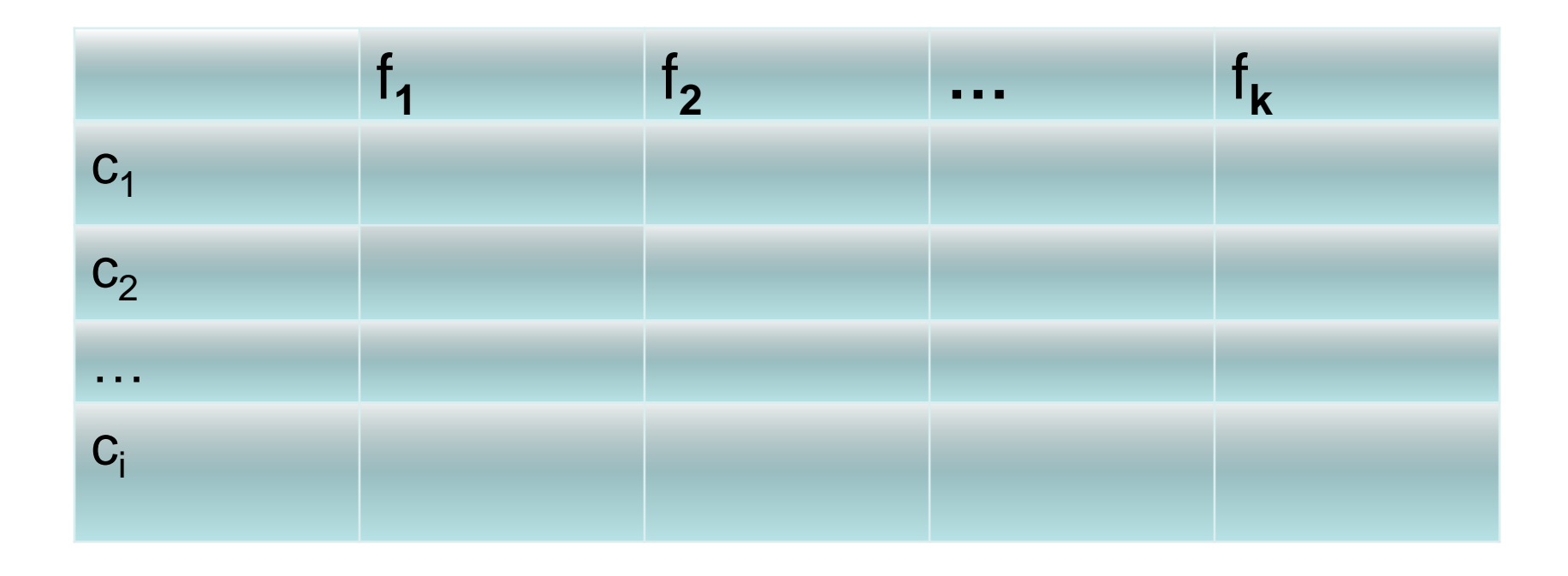

# The weights in NB

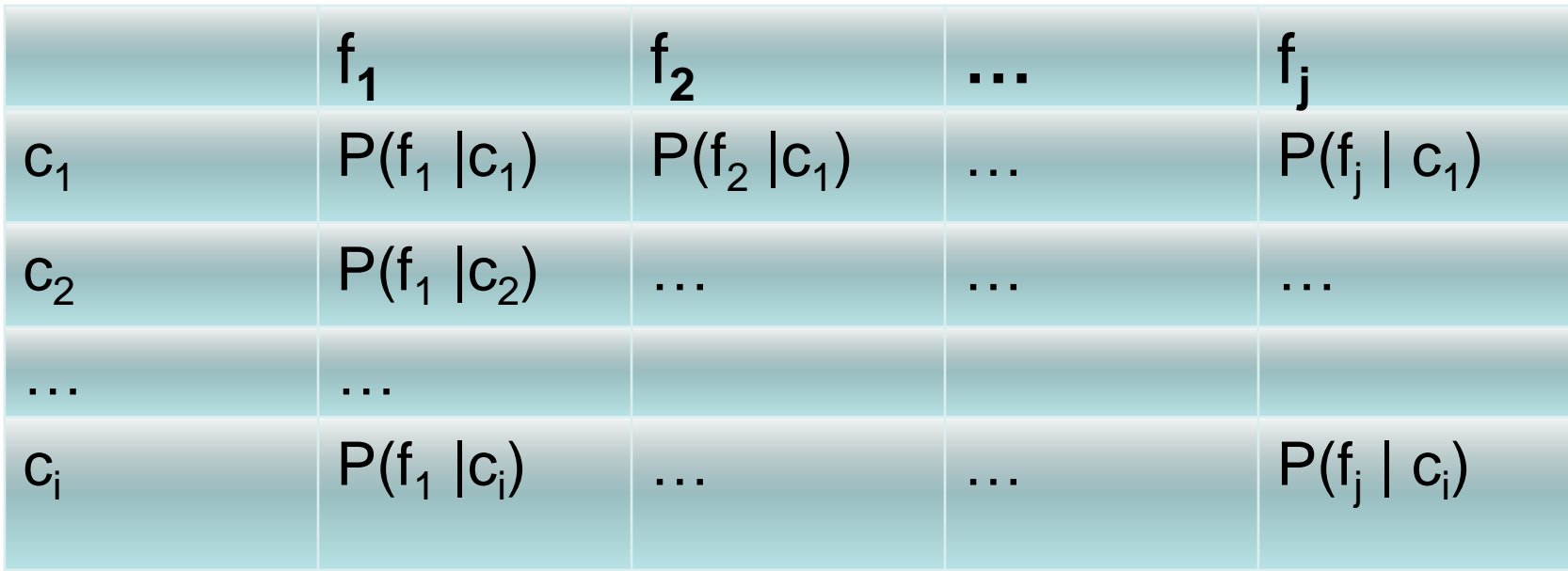

Each cell is a weight for a particular (class, feat) pair.

### The matrix in MaxEnt

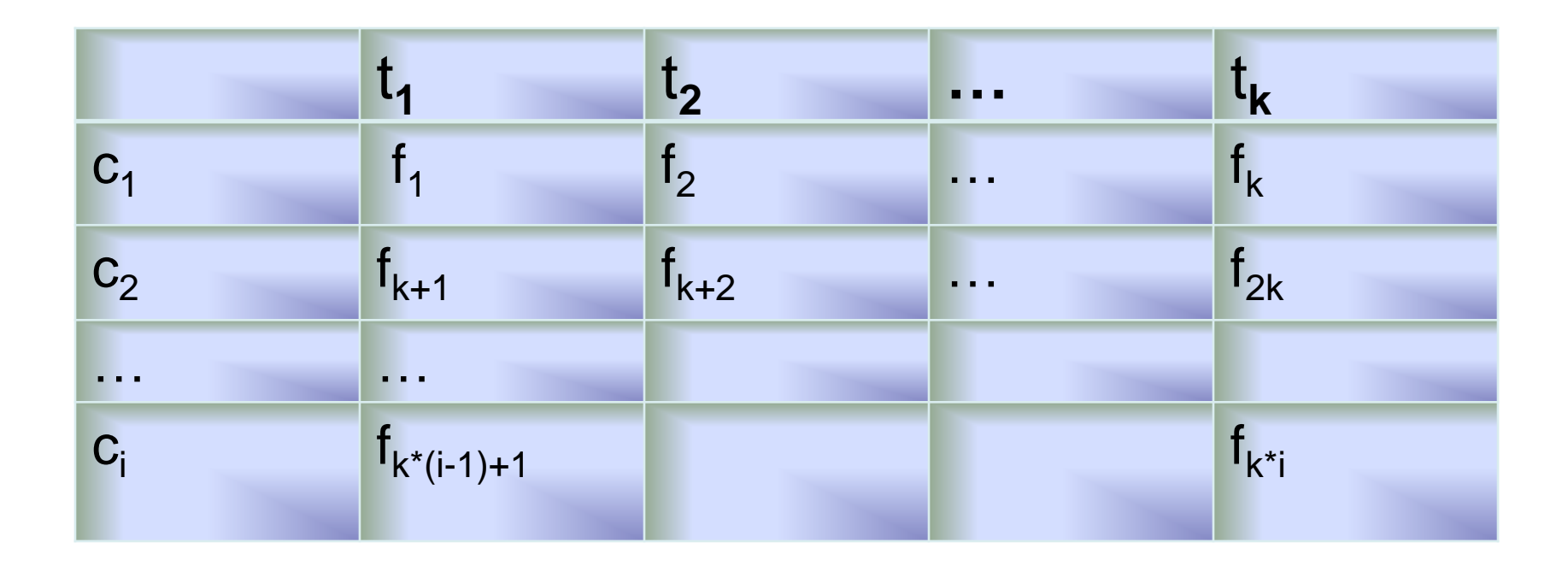

Each feature function  $f_j$  corresponds to a (feat, class) pair.

### The weights in MaxEnt

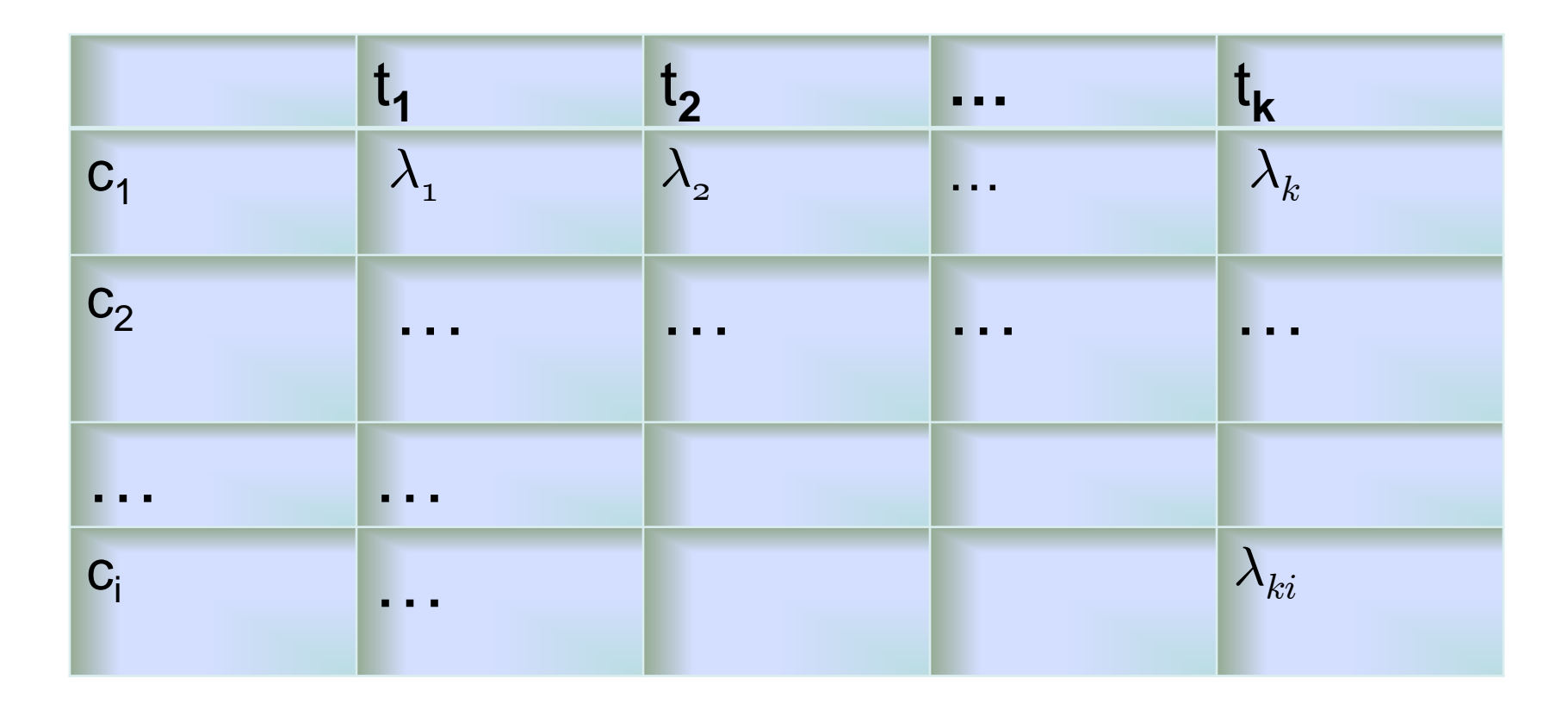

Each feature function  $f_j$  has a weight  $\lambda_j$ .

### Feature function summary

- A feature function in MaxEnt corresponds to a (feat, class) pair.
- The number of feature functions in MaxEnt is approximately |C| \* |V|.
- A MaxEnt trainer is to learn the weights for the feature functions.

### The outline for modeling

- Feature function:  $f_i(x, y)$
- Calculating the expectation of a feature function  $f_j(x, y)$ <br>tation of a feature<br>nd P(y | x)
- The forms of  $P(x,y)$  and  $P(y | x)$

### The expected return

- Ex1:
	- Flip a coin
		- if it is a head, you will get 100 dollars
		- if it is a tail, you will lose 50 dollars
	- What is the expected return?  $P(X=H) * 100 + P(X=T) * (-50)$
- Ex2:
	- $-$  If it is a  $x_i$ , you will receive  $v_i$  dollars?
	- What is the expected return?

$$
\sum_{i} P(X = x_i) \ v_i
$$

### Calculating the expectation of a function

Let  $P(X = x)$  be a distribution of a random variable X. Let  $f(x)$  be a function of x.

Let  $E_p(f)$  be the expectation of  $f(x)$  based on  $P(x)$ .

$$
E_P(f) = \sum_i P(X = x_i) \underbrace{f(x_i)}_{\sum_i P(X = x_i) \cdot [v_i]}
$$

### Empirical expectation

- Denoted as :  $\widetilde{p}(x)$
- Ex1: Toss a coin four times and get H, T, H, and H.
- The average return:  $(100-50+100+100)/4 = 62.5$
- Empirical distribution: (*x*)<br>
n four times and get H, T, H, and H.<br>
urn: (100-50+100+100)/4 = 62.5<br>
ution:  $\widetilde{p}(X = H) = 3/4$ <br>  $\widetilde{p}(X = T) = 1/4$ <br>
tation:<br>
/<sub>4</sub> \* (-50) = 62.5  $\widetilde{p}(X= T) = 1/4$  $\widetilde{p}(X = H) = 3/4$
- Empirical expectation:  $\frac{3}{4}$  \* 100 +  $\frac{1}{4}$  \* (-50) = 62.5

### Model expectation

- Ex1: Toss a coin four times and get H, T, H, and H.
- A model:  $p(x)$ 
	- Assume a fair coin
	- $P(X=H) = P(X=T) = 1/2$
- Model expectation:  $1/2$  \*  $100 + 1/2$  \*  $(-50) = 25$ p(x)<br>a fair coin<br>= P(X=T) = 1/2<br>pectation:<br>0 + 1/2 \* (-50) = 25

### Some notations

Training data:

Empirical distribution:

A model:

The j<sup>th</sup> feature function:

Empirical expectation of  $f_j$ 

Model expectation of  $f_j$ 

*S*  $\widetilde{p}(x, y)$ *p*(*<sup>x</sup>*, *y*)  $f_i(x, y)$  $E_{\tilde{p}} f_j = \sum \tilde{p}(x, y) f_j(x, y)$  $(x, y) \in X \times Y$  $\approx$ 

$$
E_p f_j = \sum_{(x,y)\in X\times Y} p(x,y) f_j(x,y)
$$

### Empirical expectation\*\*

$$
E_{\widetilde{p}}f_j = \sum_{x \in X, y \in Y} \widetilde{p}(x, y) f_j(x, y)
$$

$$
= \sum_{x \in X, y \in Y} \widetilde{p}(x) \widetilde{p}(y | x) f_j(x, y) = \sum_{x \in X} \widetilde{p}(x) \sum_{y \in Y} \widetilde{p}(y | x) f_j(x, y)
$$

$$
E_{\widetilde{p}}f_{j} = \sum_{x \in X, y \in Y} \widetilde{p}(x, y)f_{j}(x, y)
$$
  
\n
$$
= \sum_{x \in X, y \in Y} \widetilde{p}(x)\widetilde{p}(y|x)f_{j}(x, y) = \sum_{x \in X} \widetilde{p}(x)\sum_{y \in Y} \widetilde{p}(y|x)f_{j}(x, y)
$$
  
\n
$$
= \sum_{x \in S} \widetilde{p}(x)\sum_{y \in Y} \widetilde{p}(y|x)f_{j}(x, y) = \frac{1}{N} \sum_{i=1}^{N} \sum_{y \in Y} \widetilde{p}(y|x_{i})f_{j}(x_{i}, y)
$$
  
\n
$$
= \frac{1}{N} \sum_{i=1}^{N} f_{j}(x_{i}, y_{i})
$$

$$
= \frac{1}{N} \sum_{i=1}^{N} f_j(x_i, y_i)
$$

### An example

- Training data:
	- x1 c1 t1 t2 t3
	- x2 c2 t1 t4
	- x3 c1 t3 t4
	- x4 c3 t1 t3

$$
E_{\widetilde{p}}f_j = \frac{1}{N} \sum_{i=1}^N f_j(x_i, y_i)
$$

 $N$ Raw counts  $\sum f_j(x_i, y_i)$  $i = 1$ t1  $|t2|$   $|t3|$   $|t4|$ c1 | 1 | 1 | 2 | 1  $c2$  | 1 | 0 | 0 | 1  $c3$  | 1 | 0 | 1 | 0  $(x_i, y_i)$   $\frac{100 |1 |0 |1 |0}{21}$ 

### An example

- Training data:
	- x1 c1 t1 t2 t3
	- x2 c2 t1 t4
	- x3 c1 t3 t4
	- x4 c3 t1 t3

$$
E_{\tilde{p}}f_j = \frac{1}{N} \sum_{i=1}^{N} f_j(x_i, y_i)
$$

Empirical expectation

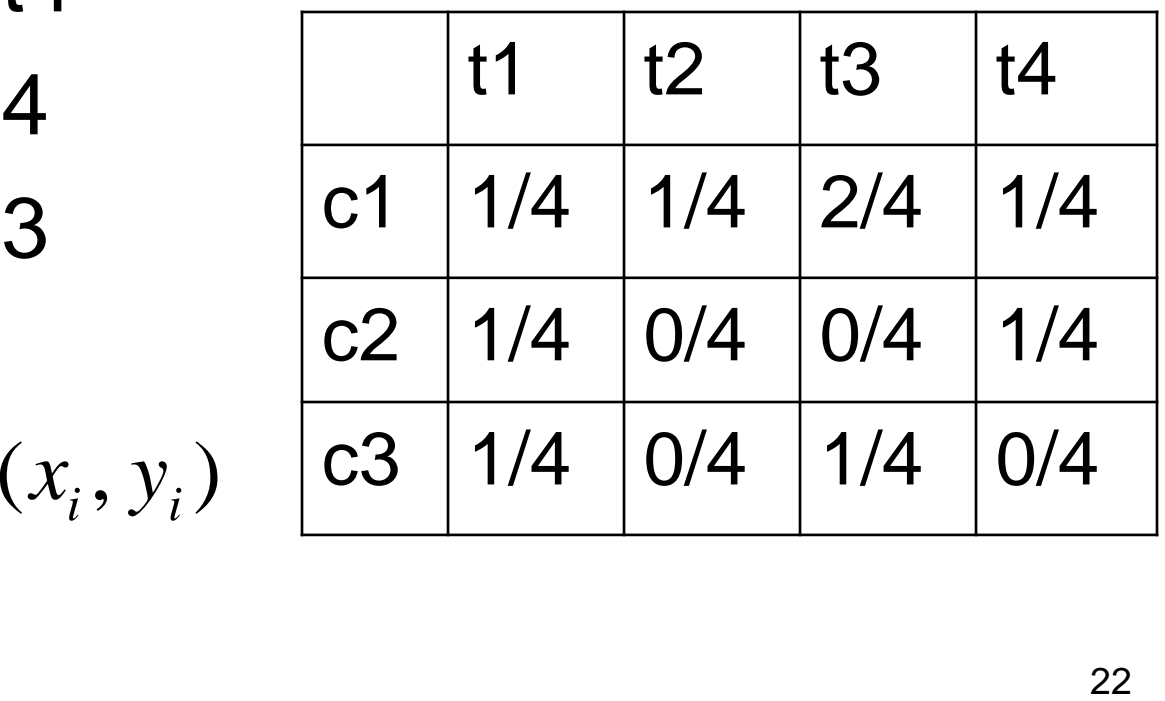

### Calculating empirical expectation

Let N be the number of training instances

for each instance x in the training data let y be the true class label of x for each feature t in x empirical\_expect  $[t]$   $[y]$  += 1/N

# Model expectation\*\*  $E_p f_j = \sum p(x, y) f_j(x, y)$

 $\sum$  $x \in X$  ,  $y \in Y$  $=$   $\sum p(x) p(y | x) f_j(x, y)$ 

 $x \in X$  ,  $y \in Y$ 

 $\approx$   $\sum \widetilde{p}(x) p(y|x) f_j(x, y)$  $x \in X, y \in Y$  $\approx$ 

 $\sum \widetilde{p}(x)\sum$  *<sup>x</sup> X y Y*  $=\sum \widetilde{p}(x)\sum p(y|x)f_j(x, y)$ 

$$
= \sum_{x \in S} \widetilde{p}(x) \sum_{y \in Y} p(y | x) f_j(x, y)
$$

$$
f_{j} = \sum_{x \in X, y \in Y} p(x, y) f_{j}(x, y)
$$
  
\n
$$
\sum_{x \in X, y \in Y} p(x) p(y|x) f_{j}(x, y) \approx \sum_{x \in X, y \in Y} \tilde{p}(x) p(y|x) f_{j}(x, y)
$$
  
\n
$$
\sum_{x \in X} \tilde{p}(x) \sum_{y \in Y} p(y|x) f_{j}(x, y) = \sum_{x \in S} \tilde{p}(x) \sum_{y \in Y} p(y|x) f_{j}(x, y)
$$
  
\n
$$
= \frac{1}{N} \sum_{i=1}^{N} \sum_{y \in Y} p(y|x) f_{j}(x_{i}, y)
$$

### An example

• Suppose  $P(y | x_i) = 1/3$ 

"Raw" counts

• Training data:

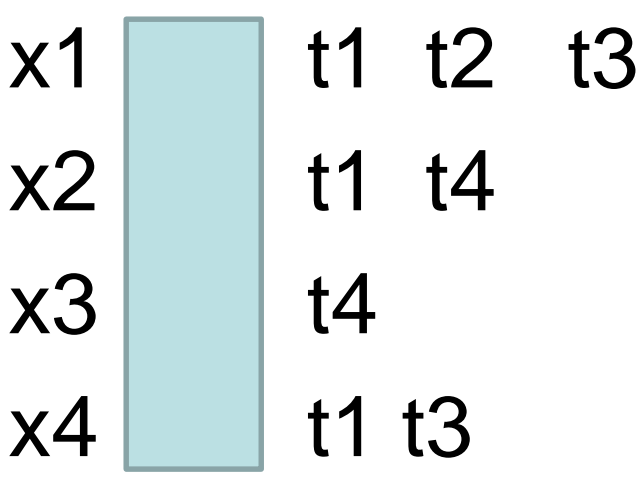

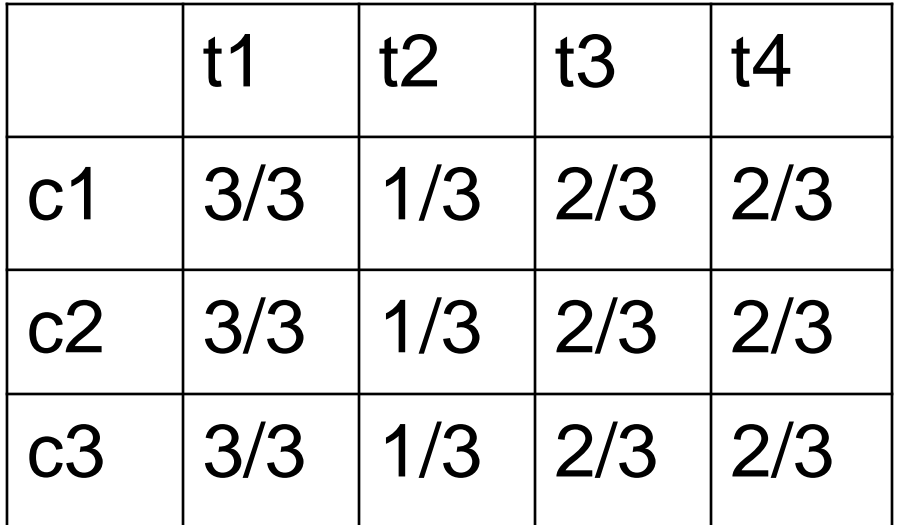

$$
E_p f_j = \frac{1}{N} \sum_{i=1}^{N} \sum_{y \in Y} p(y | x_i) f_j(x_i, y)
$$

### An example

• Suppose  $P(y | x_i) = 1/3$ 

Model expectation

• Training data:

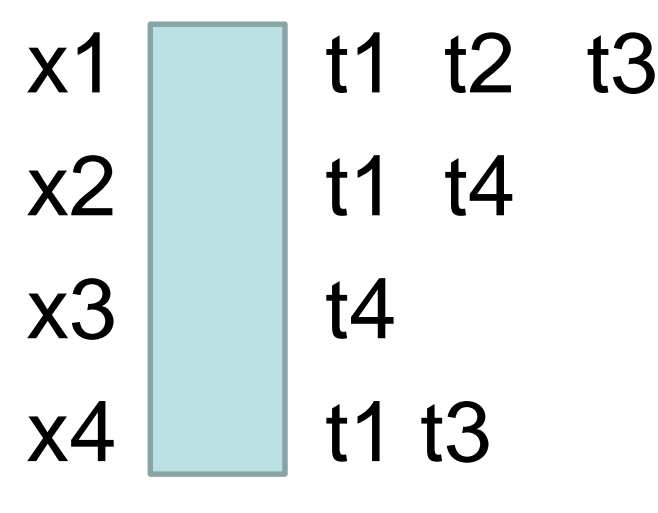

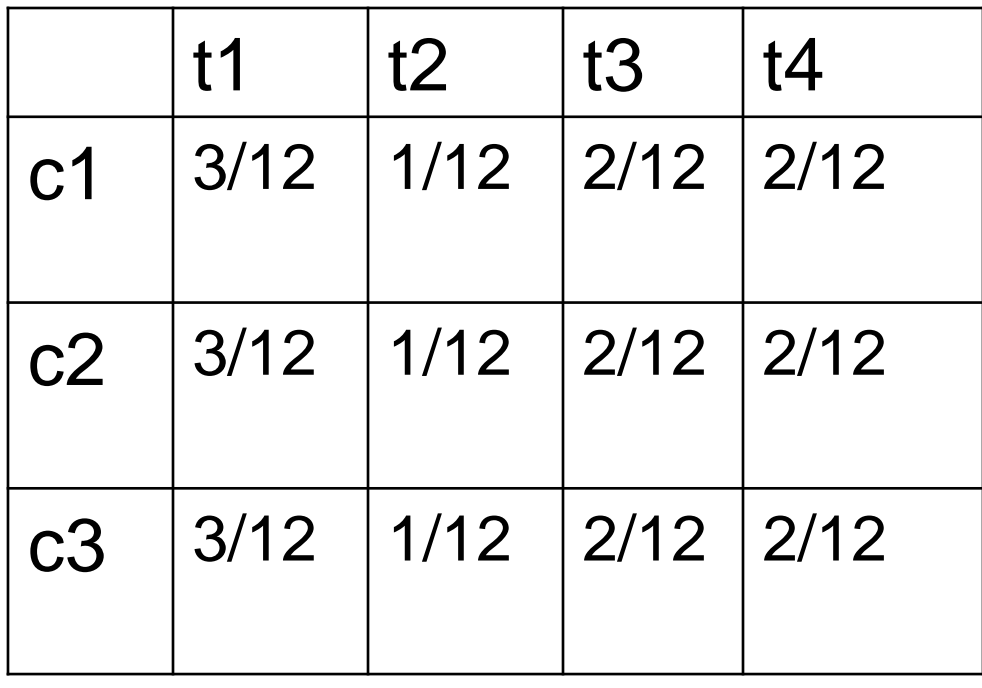

$$
E_p f_j = \frac{1}{N} \sum_{i=1}^{N} \sum_{y \in Y} p(y | x_i) f_j(x_i, y)
$$

26

### Calculating model expectation

$$
E_p f_j = \frac{1}{N} \sum_{i=1}^{N} \sum_{y \in Y} p(y | x_i) f_j(x_i, y)
$$

Let N be the number of training instances

for each instance x in the training data calculate  $P(y | x)$  for every  $y \in Y$ for each feature t in x for each  $y \in Y$ model\_expect [t] [y]  $+= 1/N * P(y | x)$  $\sum_{i=1} \sum_{y \in Y} p(y | x_i) f_j(x_i, y)$ <br>
a number of training instances<br>
tance x in the training data<br>  $P(y | x)$  for every  $y \in Y$ <br>
eature t in x<br>
h  $y \in Y$ <br>
el\_expect [t] [y] += 1/N \* P(y | x)  $_{27}$ 

### Empirical expectation vs. model expectation

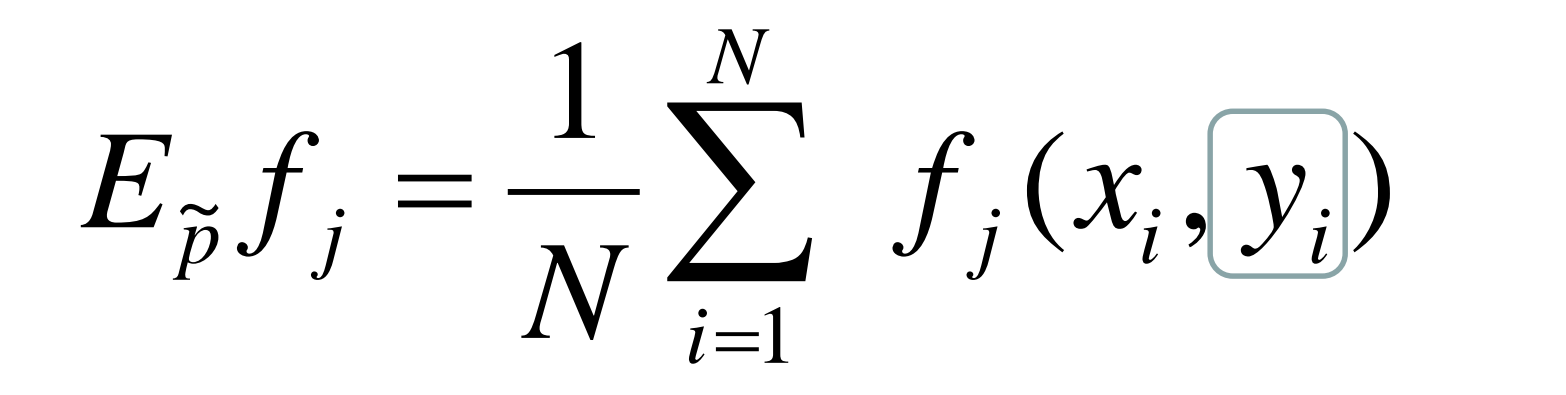

 $\sum_{i=1}^{n} \sum_{y \in Y} p(y | x_i) f_j(x_i, y)$  *N i*=1 | y \ *y* \ *Y*  $p f_j = \frac{1}{N} \sum_{i} p(y | x_i) f_j(x_i, y)$ *N*  $E_{_{\it D}}f$ 1  $(y | x_i)|f_i(x_i, y)$ 1

### Outline for modeling

- Feature function:  $f_i(x, y)$
- Calculating the expectation of a feature function  $f_j(x, y)$ <br>tation of a feature<br>and P(y | x)<sup>\*\*</sup>
- The forms of  $P(x, y)$  and  $P(y | x)$ \*\*

### **Constraints**

• Model expectation = Empirical expectation

$$
E_p f_j = E_{\tilde{p}} f_j = d_j
$$

- Why impose such constraints?
	- The MaxEnt principle: Model what is known
	- To maximize the conditional likelihood: see Slides #24-28 in (Klein and Manning, 2003)

# The conditional likelihood (\*\*)

• Given the data  $(X, Y)$ , the conditional likelihood is a function of the parameters  $\lambda$  $log P(Y|X,\lambda)$ 

$$
= log \prod_{(x,y)\in(X,Y)} P(y|x, \lambda)
$$
  
=  $\sum_{(x,y)\in(X,Y)} log P(y|x, \lambda)$   
=  $\sum_{(x,y)\in(X,Y)} log \frac{e^{\sum_j \lambda_j f_j(x,y)}}{\sum_{y\in Y} e^{\sum_j \lambda_j f_j(x,y)}}$   
=  $\sum_{(x,y)\in(X,Y)} (log e^{\sum_j \lambda_j f_j(x,y)} - log \sum_{y\in Y} e^{\sum_j \lambda_j f_j(x,y)})$ 

# The effect of adding constraints

- Bring the distribution closer to the data
- Bring the distribution further away from uniform

- Lower the entropy
- Raise the likelihood of data

### Restating the problem

 $p^*$  = arg max  $H(p)$  $p \in P$ The task: find p\* s.t.  $p^*$  =

where 
$$
P = \{ p \mid E_p f_j = E_{\tilde{p}} f_j, j = \{1, ..., k\} \}
$$

#### Objective function: H(p)

**Constraints:** 
$$
{E_p f_j = E_{\tilde{p}} f_j = d_j, j = {1, ..., k}}
$$

# Using Lagrange multipliers (\*\*)

Minimize A(p):  

$$
A(p) = -H(p) - \sum_{j=1}^{k} \lambda_j (E_p f_j - d_j) - \lambda_0 (\sum_{x,y} p(x,y) - 1)
$$

$$
A'(p) = 0
$$
  
\n
$$
\delta(\sum_{x,y} p(x,y) \ln p(x,y) - \sum_{j=1}^{k} \lambda_j ((\sum_{x,y} p(x,y)f_j(x,y)) - d_j) - \lambda_0 (\sum_{x,y} p(x,y) - 1))
$$
  
\n
$$
\Rightarrow \frac{\delta p(x,y)}{\delta p(x,y)} = 0
$$
  
\n
$$
\Rightarrow 1 + \ln p(x,y) - \sum_{x}^{k} \lambda_i f_j(x,y) - \lambda_0 = 0
$$

$$
\Rightarrow 1 + \ln p(x, y) - \sum_{j=1}^{k} \lambda_j f_j(x, y) - \lambda_0 = 0
$$
  

$$
\Rightarrow \ln p(x, y) = \sum_{j=1}^{k} \lambda_j f_j(x, y) + \lambda_0 - 1
$$
  

$$
\Rightarrow p(x, y) = e^{\sum_{j=1}^{k} \lambda_j f_j(x, y) + \lambda_0 - 1} = e^{\sum_{j=1}^{k} \lambda_j f_j(x, y) + \lambda_0 - 1}
$$
  

$$
\Rightarrow p(x, y) = \frac{e^{\sum_{j=1}^{k} \lambda_j f_j(x, y)}}{Z} \quad \text{where} \quad Z = e^{1 - \lambda_0}
$$

### **Questions**

$$
p^* = \argmax_{p \in P} H(p)
$$

where 
$$
P = \{ p \mid E_p f_j = E_{\tilde{p}} f_j, j = \{1, ..., k\} \}
$$

- Is P empty?
- Does p<sup>\*</sup> exist?
- Is p<sup>\*</sup> unique?
- What is the form of  $p^*$ ?
- How to find  $p^*$ ?

What is the form of  $p^*$ ? (Ratnaparkhi, 1997)

$$
P = \{ p \mid E_p f_j = E_{\tilde{p}} f_j, j = \{1, ..., k\} \}
$$

$$
Q = \{ p \mid p(x, y) = \pi \prod_{j=1}^{k} \alpha_j^{f_j(x, y)}, \alpha_j > 0 \}
$$

Theorem: if  $p^* \in P \cap Q$  then  $p^* = \argmax H(p)$  $p \in P$ 

Furthermore, p\* is unique.

### Two equivalent forms

$$
p(x, y) = \pi \prod_{j=1}^{k} \alpha_j^{f_j(x, y)}
$$

$$
p(x, y) = \frac{e^{\sum_{j=1}^{k} \lambda_j f_j(x, y)}}{Z}
$$

$$
\sum \pi = \frac{1}{Z} \quad \lambda_j = \ln \alpha_j
$$

# Modeling summary

Goal: find p\* in P, which maximizes H(p).

$$
P = \{ p \mid E_p f_j = E_{\tilde{p}} f_j, j = \{1, ..., k\} \}
$$

It can be proved that, **when** p\* exists

- it is unique
- it maximizes the conditional likelihood of the training data
- it is a model in Q, where

$$
Q = \{ p \mid p(x) = \pi \prod_{j=1}^{k} \alpha_j^{f_j(x)}, \alpha_j > 0 \}
$$

# **Outline**

- Overview
- The Maximum Entropy Principle
- Modeling\*\*
- Decoding
- Training\*\*
- Case study: POS tagging

### Decoding

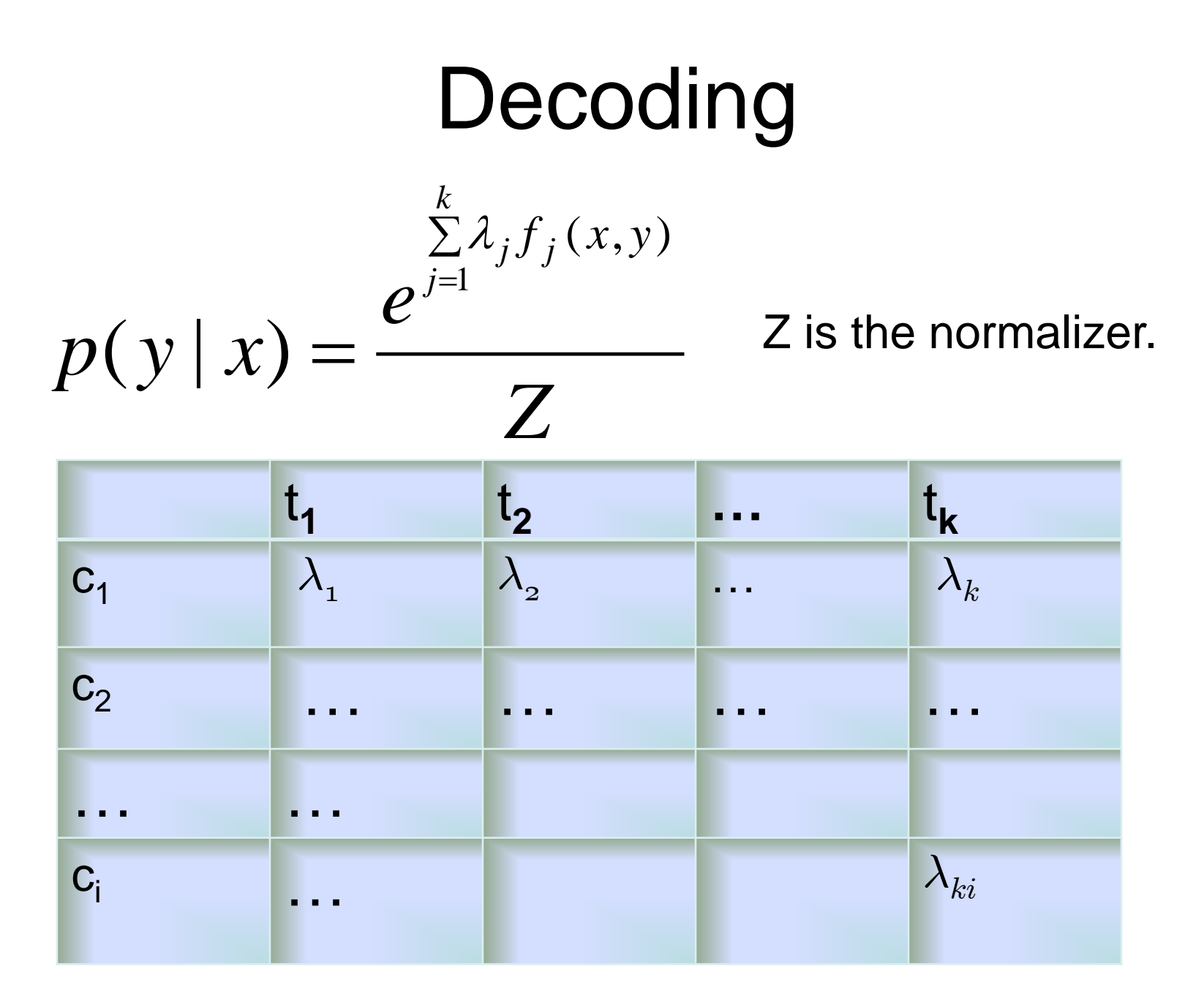

### The procedure for calculating P(y | x)

```
Z=0;
for each y \in Ysum = 0; // or sum = default_weight_for_class_y;
 for each feature t present in x
    sum += the weight for (t, y);
 result[y] = exp(sum);Z += result[y];
```
for each  $y \in Y$  $P(y | x) =$  result[y] / Z;

# MaxEnt summary so far

- Idea: choose the p<sup>\*</sup> that maximizes entropy while satisfying all the constraints.
- p\* is also the model within a model family that maximizes the conditional likelihood of the training data.
- MaxEnt handles overlapping features well.
- In general, MaxEnt achieves good performances on many NLP tasks.
- Next: Training: many methods (e.g., GIS, IIS, L-BFGS).